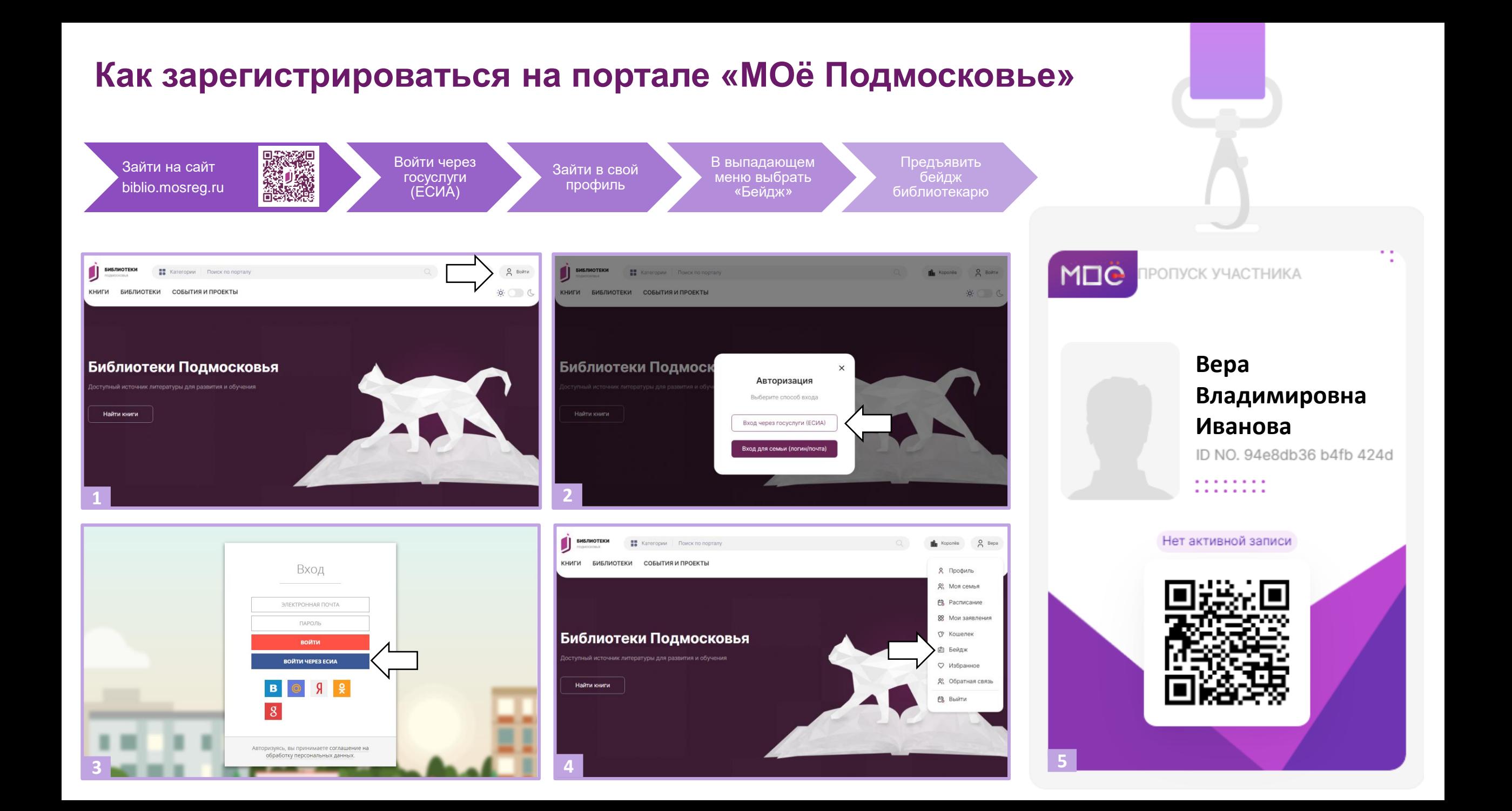

## **Как зарегистрировать ребёнка на портале «МОё Подмосковье»**

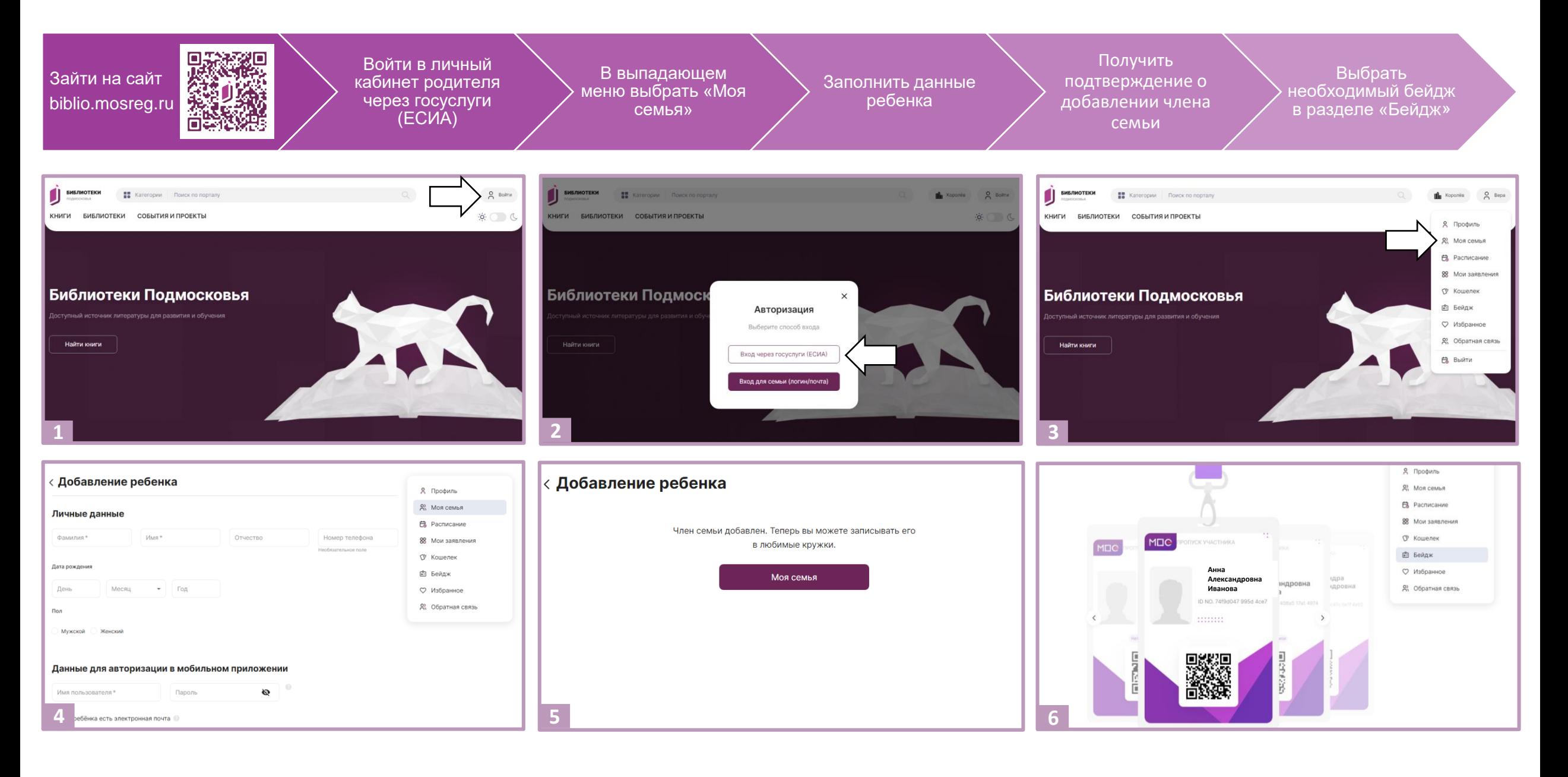